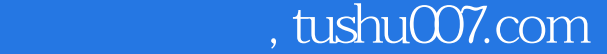

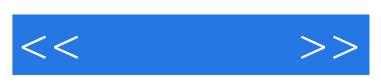

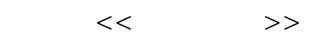

- 13 ISBN 9787121061080
- 10 ISBN 7121061082

出版时间:2008-4

页数:269

字数:448000

extended by PDF and the PDF

更多资源请访问:http://www.tushu007.com

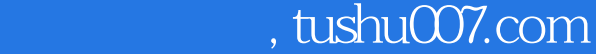

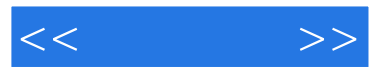

## Windows XP<br>Windows XP Windows XP Windows XP Windows XP<br>Excel 2007 Excel Word 2007<br>PowerPoint PowerPoint PowerPoint PowerPoint PowerPoint  $\frac{u}{\sqrt{2}}$ , where  $\frac{u}{\sqrt{2}}$  , where  $\frac{u}{\sqrt{2}}$  , where  $\frac{u}{\sqrt{2}}$  $\frac{1}{\sqrt{2}}$

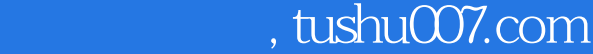

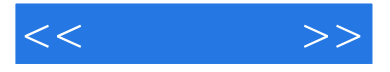

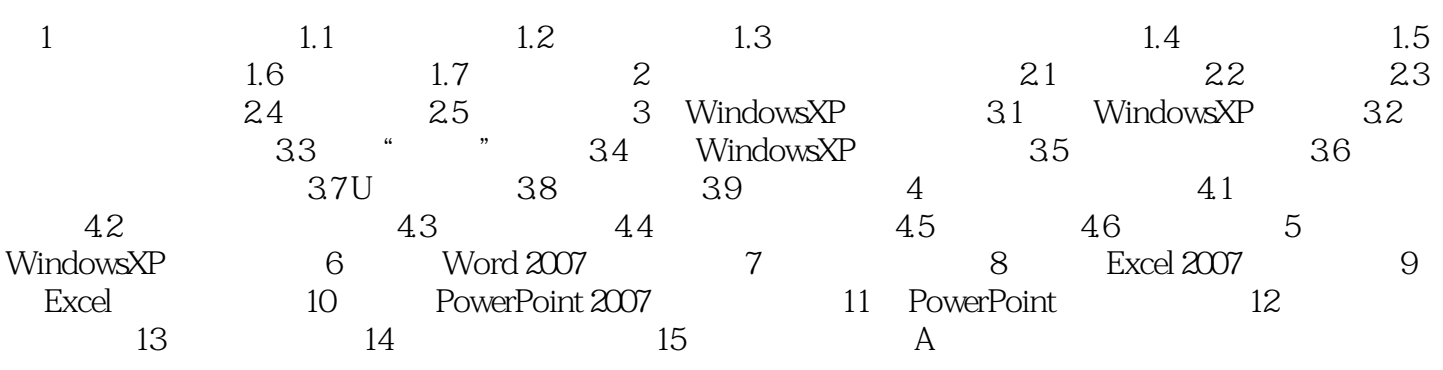

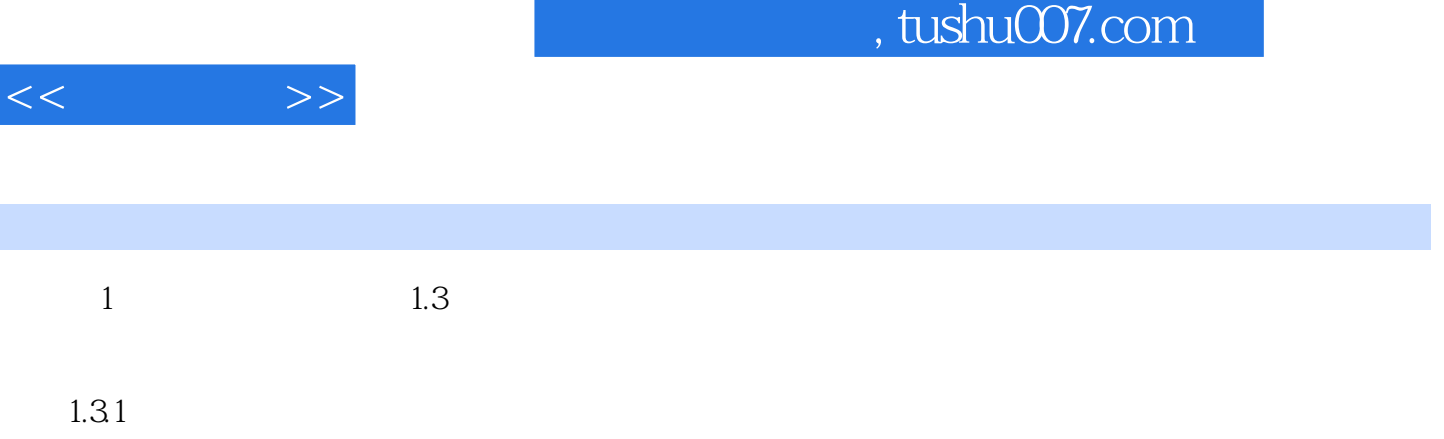

 $CPU$ 

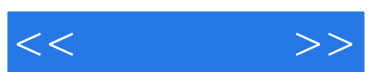

本站所提供下载的PDF图书仅提供预览和简介,请支持正版图书。

更多资源请访问:http://www.tushu007.com